MFC

- 13 ISBN 9787111072102
- 10 ISBN 7111072103

出版时间:1999-05

( ) AI Williams

页数:328

译者:龚波/等

版权说明:本站所提供下载的PDF图书仅提供预览和简介以及在线试读,请支持正版图书。

www.tushu000.com

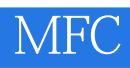

MFC indows

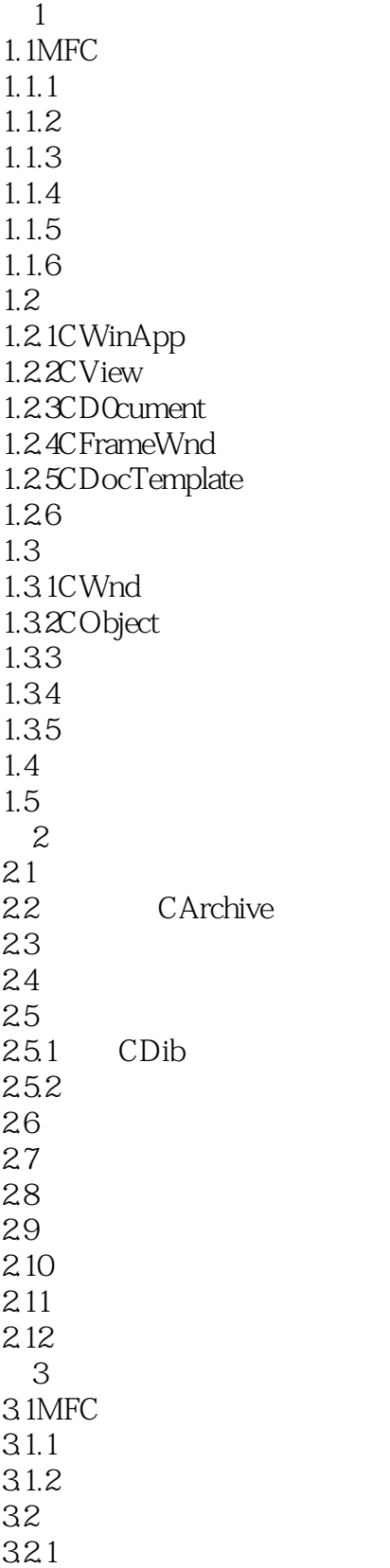

322 323 324 325 326 33  $34$  $4<sub>1</sub>$ 4.1 CListCtrl  $4.1.1$ 41.2 4.1.3 4.1.4 42 42.1 4.22 423 424 4.2.5 UpdateCmdUI 4.3 CScrol View 431 432<br>433 32K 4.33 4.4 CEditView 4.4.1 CEditView 4.4.2CEditView 4.5 CRichE tView 46 4.6.1MFC self draw 462 4.6.3 seif draw 4.6.4self draw 4.6.5seif draw  $47$ 48 481 482 483 484 CSplitterWnd 49 4.10  $5\,$ 5.1 MFC 5.2 5.3 DDX/DDV 5.3.1 5.3. 5.33 5.3.4 DDX/DDV

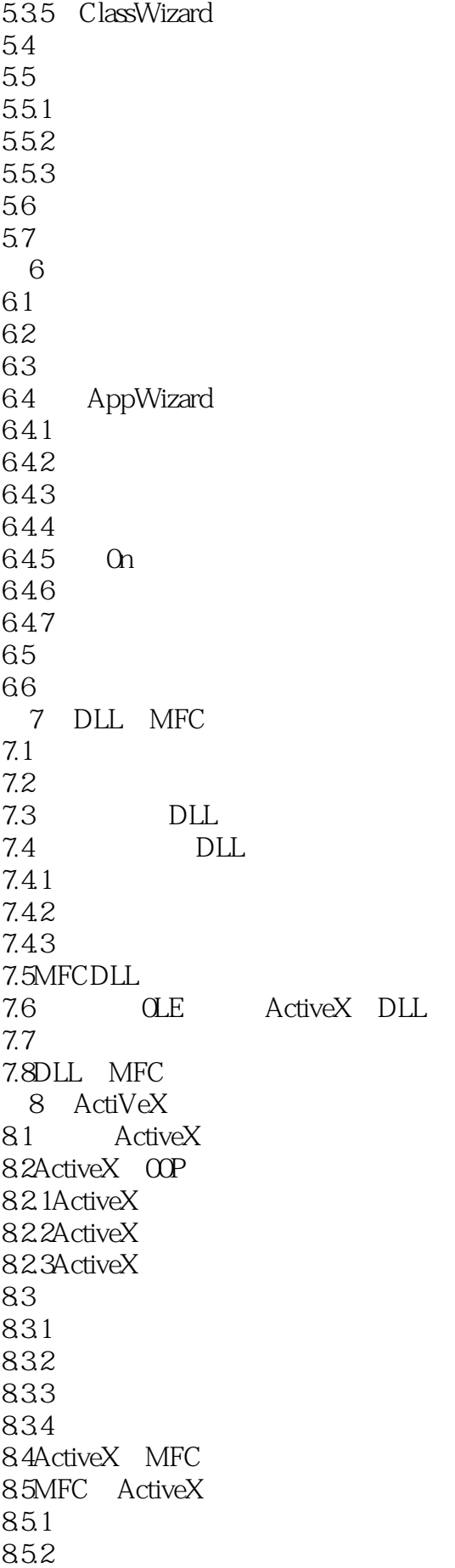

85.3 85.4 85.5 85.6 85.7 85.8 86 8.7 Ac6veX 8.8总结 8.9Ac6veX 9 MFC Internet 9.1Internet 9.1.1TCP/IP 9.1.2 9.1.3协议 9.2HTTP URL 9.3ISAPI 9.4ActiveX Java 9.5MFC 9.5.1 CSocke CArchive 9.5.2 CAsyncSocket 9.5.3  $9.5.4$ 9.5.5 9.5.6 9.5.7 9.5.8 9.6 9.6.1 9.62 9.7ActiveX Internet 9.8ISAPI 9.8.1 9.82 9.8.3 ISAPI 9.84 HILQDLL 9.85 C DLL 9.86 9.87 9.9 MFCISAPI 9.10 9.11MFC Internet 10 MFC  $10.1$ 10.2 10.3  $10.4$ 10.5 10.6

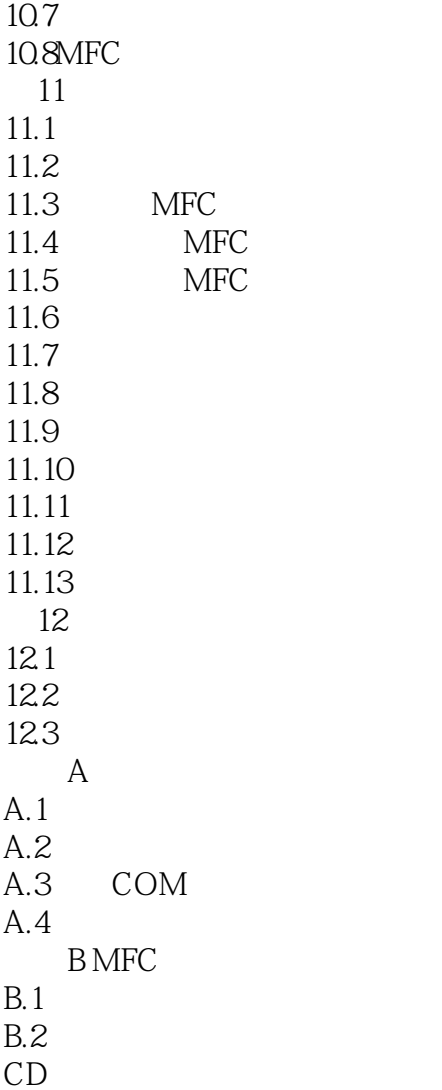

本站所提供下载的PDF图书仅提供预览和简介,请支持正版图书。

:www.tushu000.com